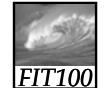

## Fluency with IT

1

A local area network is:

- A. An exclusive social club.
- B. A group of computers, usually in a single building, connected by cables.
- C. Local television affiliates of the big networks.

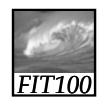

## Fluency with IT

A local area network is:

A. An exclusive social club.

- B. A group of computers, usually in a single building, connected by cables.
- C. Local television affiliates of the big networks.

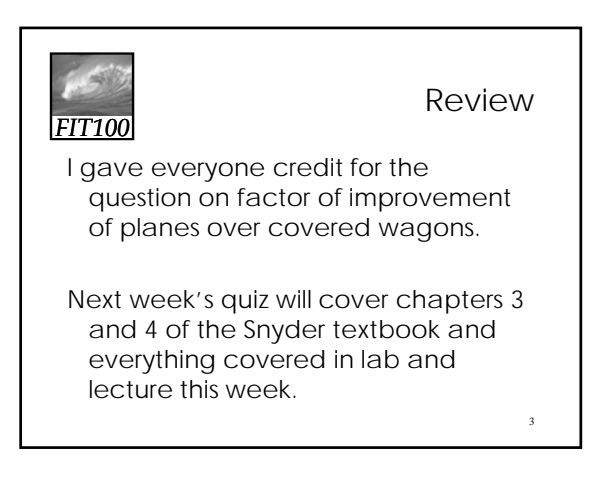

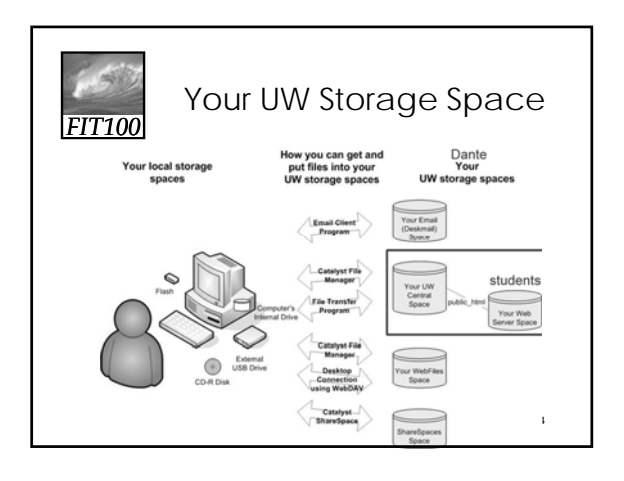

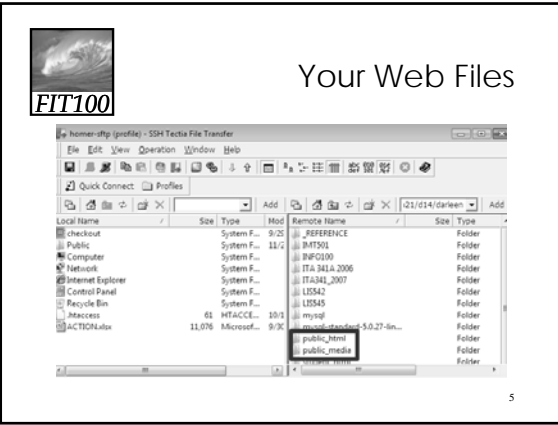

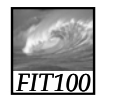

## Internet History

6

Webmaster Series Video (13 min.) History of the Internet Part 1

8

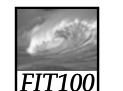

TCP/IP

7

Packet-Switching Animation

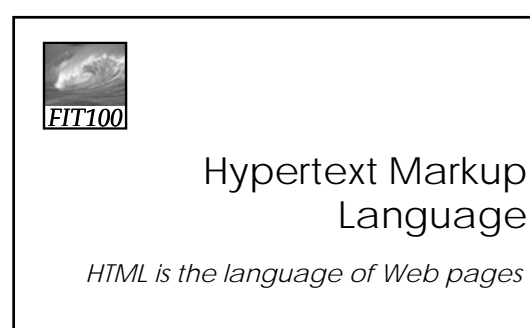

© 2004 Lawrence Snyder

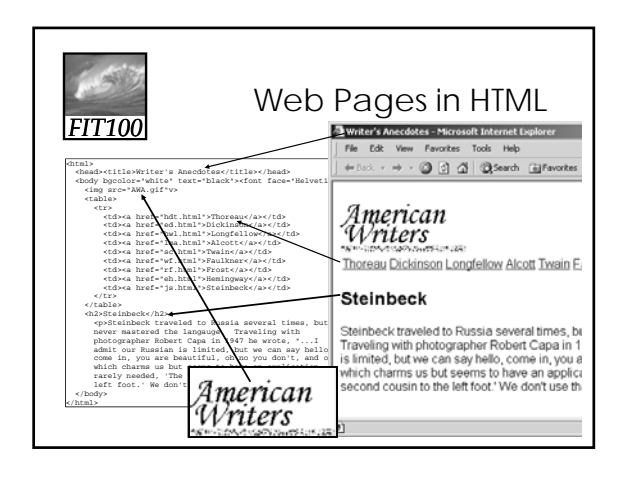

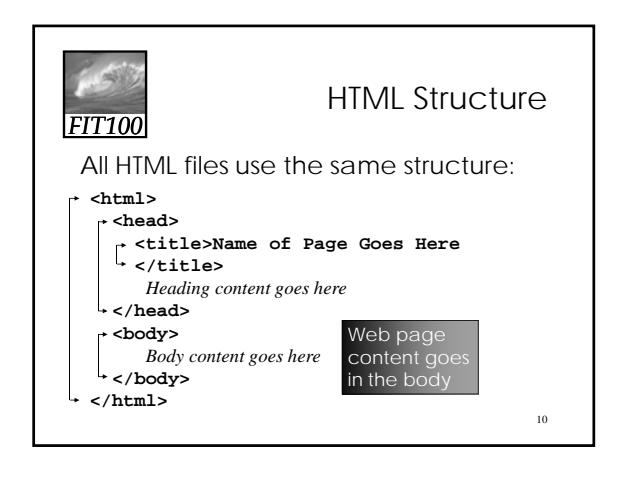

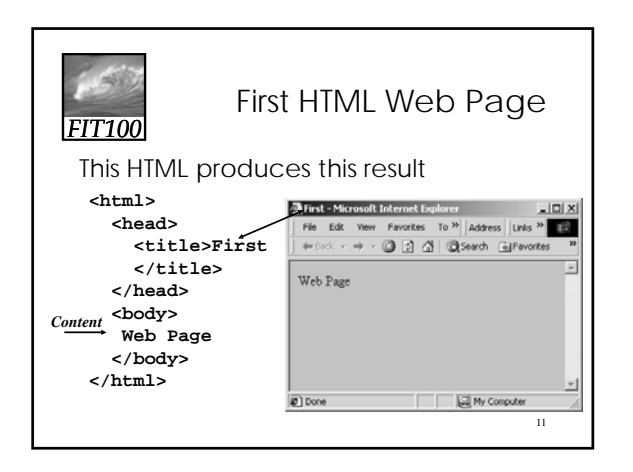

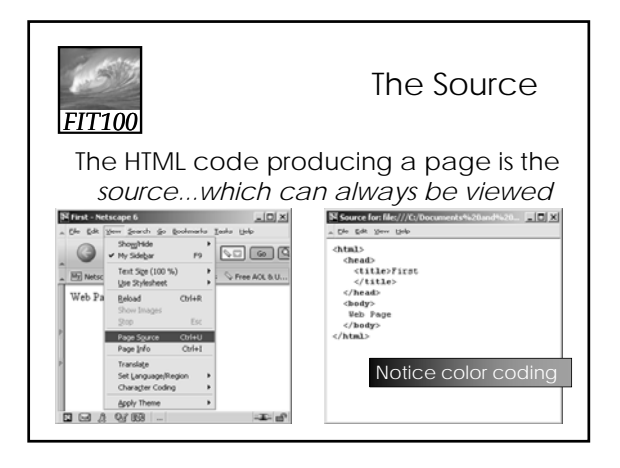

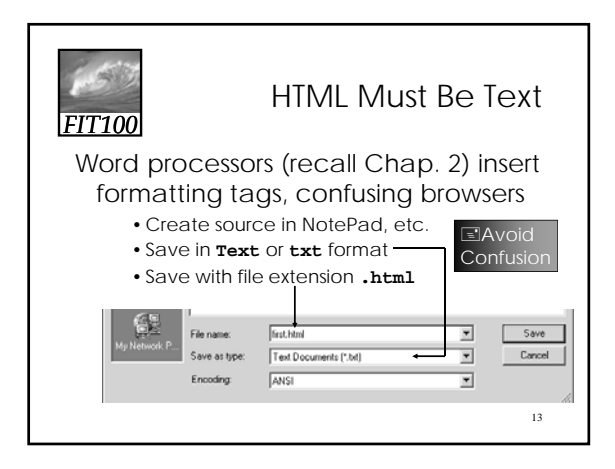

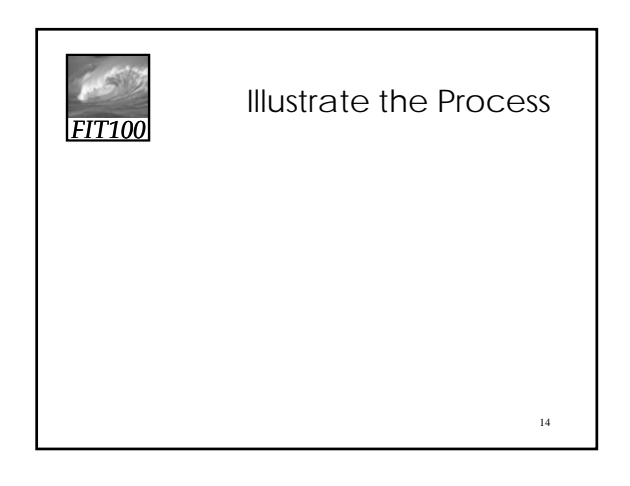

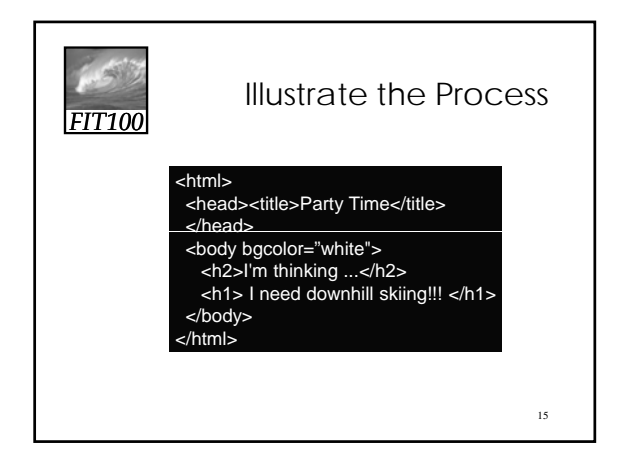

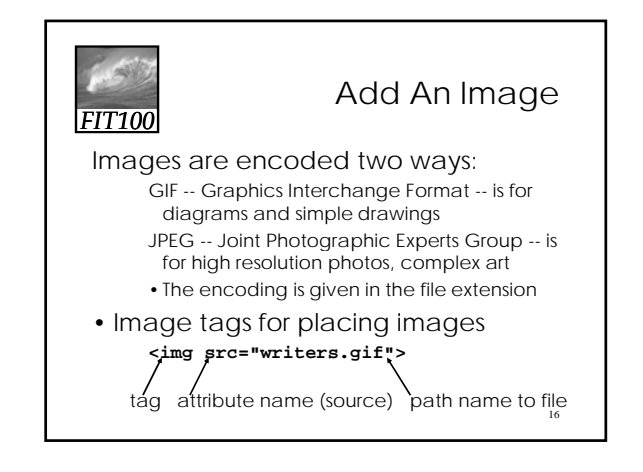

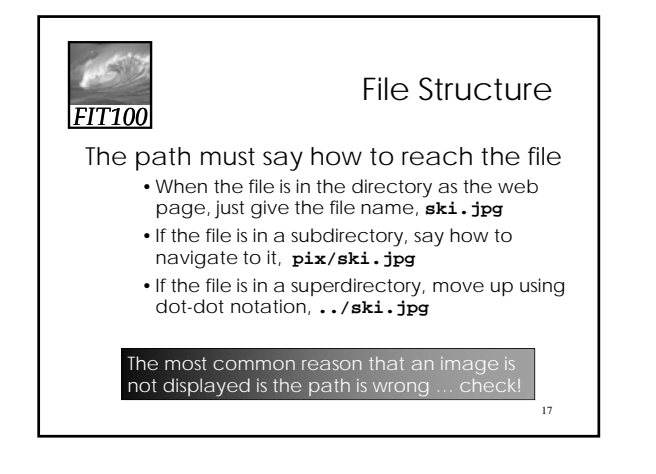

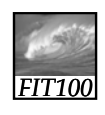

Files, Folders, & Paths

- Net Point Video
- Files, Folders, and Paths

18

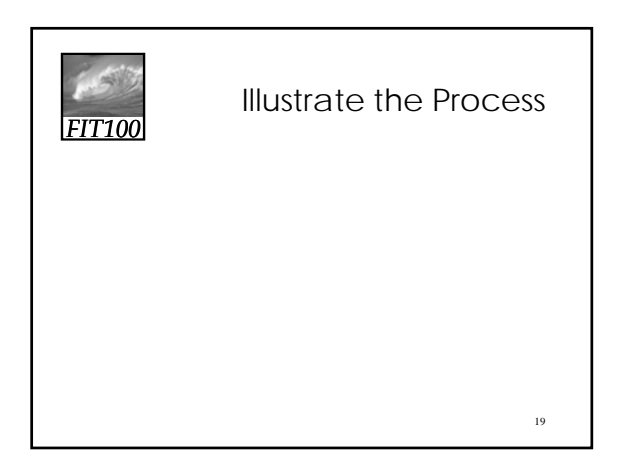

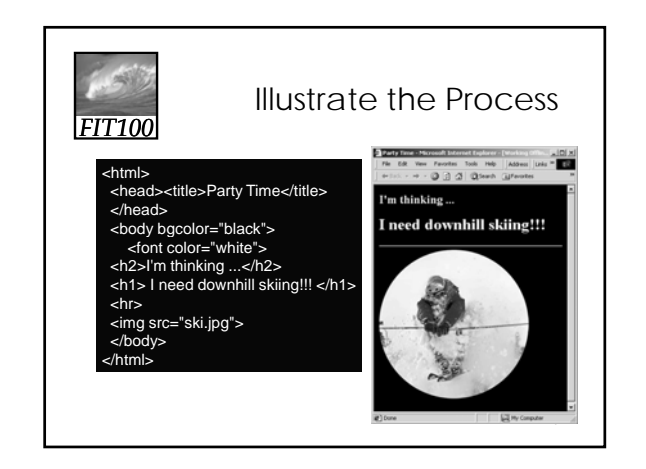

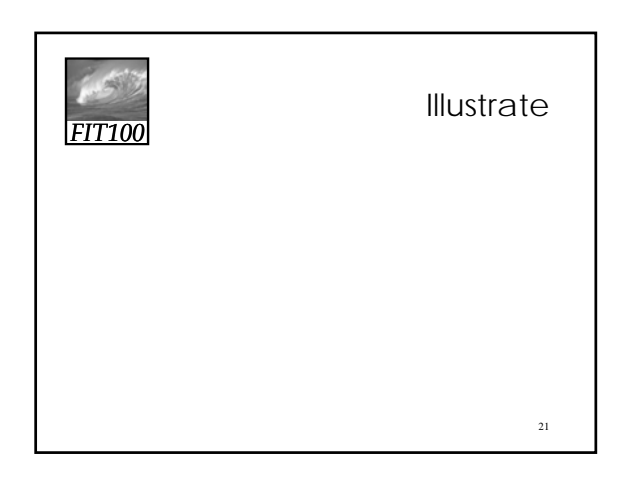

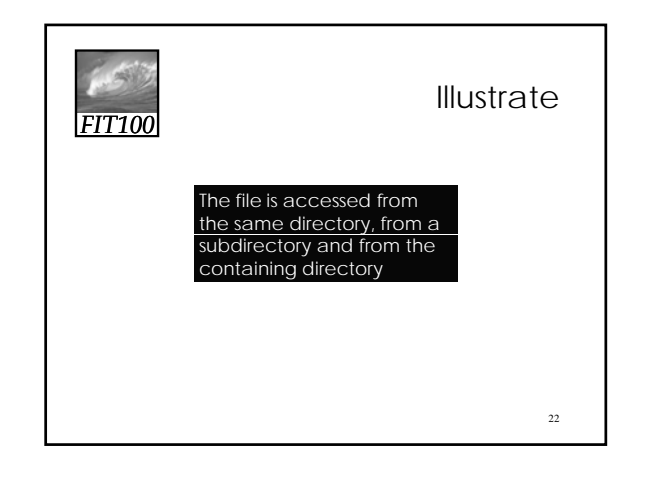

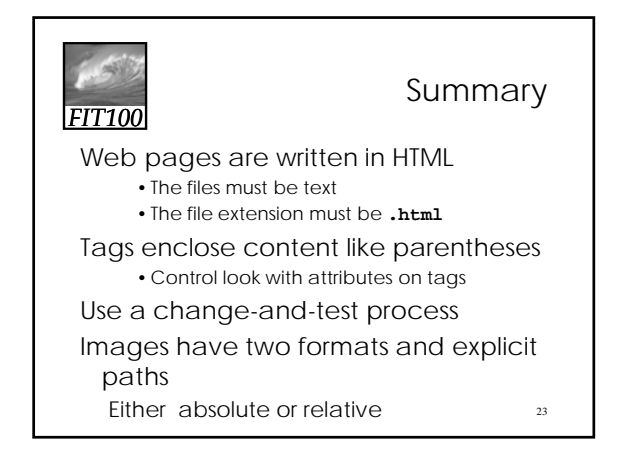